## Ethan Andreshak

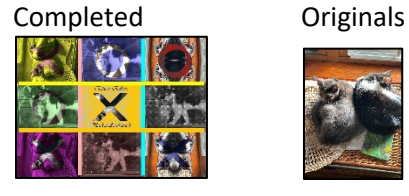

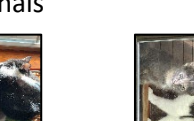

#10/20/2023 Ethan Andreshak def collage():#don't forget to setMediaPath xnum=0#where to begin placing on canvas regarding the width ynum=0#where to begin placing on canvas regarding the height mfactV=2#where to mirror the picture regarding the x value(vertical mirroring) mfactH=2#where to mirror the picture regarding the y value(horizontal mirroring) pic1=makePicture(getMediaPath("Cuddly.jpg")) s1factW=333.3/getWidth(pic1)#make the scale width of the picture set to exactly 1/3 of the width of the canvas s1factH=245.3/getHeight(pic1)#make the scale height of the picture set to exactly 1/3 of the height of the canvas #scaled picture to exactly 1/9 of the canvas scaledpic1=makeEmptyPicture(int(getWidth(pic1)\*s1factW),int(getHeight(pic1)\*s1factH)) pic2=makePicture(getMediaPath("Door.jpg")) s2factW=333.3/getWidth(pic2)#make the scale width of the picture set to exactly 1/3 of the width of the canvas s2factH=245.3/getHeight(pic2)#make the scale height of the picture set to exactly 1/3 of the height of the canvas #scaled picture to exactly 1/9 of the canvas scaledpic2=makeEmptyPicture(int(getWidth(pic2)\*s2factW),int(getHeight(pic2)\*s2factH)) canvas=makeEmptyPicture(999,736,black) scale(1.0/s1factW,1.0/s1factH,pic1,scaledpic1)#works, this is to scale the first pic selected scale(1.0/s2factW,1.0/s2factH,pic2,scaledpic2)#works, this is to scale the second pic selected TopLeft\_Pic=duplicatePicture(scaledpic1) TopLeft\_PicX=duplicatePicture(TopLeft\_Pic) TopMiddle\_Pic=duplicatePicture(scaledpic2) TopMiddle\_PicO=duplicatePicture(TopMiddle\_Pic) TopRight\_Pic=duplicatePicture(scaledpic1) TopRight\_PicO=duplicatePicture(TopRight\_Pic) MiddleLeft\_Pic=duplicatePicture(scaledpic2) MiddleLeft\_PicO=duplicatePicture(MiddleLeft\_Pic) MiddleMiddle\_Pic=duplicatePicture(scaledpic1) MiddleMiddle\_PicX=duplicatePicture(MiddleMiddle\_Pic) MiddleRight Pic1=duplicatePicture(scaledpic2) MiddleRight\_Pic2=duplicatePicture(MiddleRight\_Pic1) BottomLeft\_Pic=duplicatePicture(scaledpic1) BottomLeft\_PicX=duplicatePicture(BottomLeft\_Pic)

BottomMiddle\_Pic1=duplicatePicture(scaledpic2)

BottomMiddle\_Pic2=duplicatePicture(BottomMiddle\_Pic1) BottomRight\_Pic=duplicatePicture(scaledpic1) BottomRight\_PicX=duplicatePicture(BottomRight\_Pic) sepiatone(TopLeft\_Pic)#works yellowtint(TopLeft\_PicX)#works cyanotype(TopMiddle\_PicO)#works lighter(TopMiddle\_Pic)#works mirrorH(mfactH,TopRight\_PicO)#works mirrorV(mfactV,TopRight\_PicO)#works edgedetect(4,TopRight Pic,darkGray,red)#works greentint(MiddleLeft\_PicO)#works darker(MiddleLeft\_Pic)#works edgedetect(4,MiddleMiddle\_PicX,orange,lightGray)#works lighter(MiddleRight\_Pic2)#works greyscale(MiddleRight\_Pic1)#works darker(MiddleRight\_Pic1)#works darker(BottomLeft\_PicX)#works purpletint(BottomLeft\_PicX)#works mirrorH(mfactH,BottomMiddle\_Pic2)#works mirrorV(mfactV,BottomRight\_PicX)#works sepiatone(BottomMiddle\_Pic1)#works darker(BottomMiddle\_Pic1)#works cyanotype(BottomRight\_Pic)#works darker(BottomRight\_Pic)#works crosses(TopLeft\_PicX)#works, makes the X's in tic-tac-toe crosses(MiddleMiddle\_PicX) crosses(BottomLeft\_PicX) crosses(BottomRight\_PicX) circles(TopMiddle\_PicO)#works, makes the O's in tic-tac-toe circles(TopRight\_PicO) circles(MiddleLeft\_PicO) grid(MiddleRight Pic1, white) #works, puts grid on picture grid(BottomMiddle\_Pic1,white) chromakey(TopLeft PicX,TopLeft Pic, 255, 255, 255) #chromakey magic ;) chromakey(MiddleMiddle\_PicX,MiddleMiddle\_Pic,255,255,255) chromakey(BottomLeft\_PicX,BottomLeft\_Pic,255,255,255) chromakey(BottomRight\_PicX,BottomRight\_Pic,255,255,255) chromakey(TopMiddle\_PicO,TopMiddle\_Pic,255,255,255) chromakey(TopRight\_PicO,TopRight\_Pic,255,255,255) chromakey(MiddleLeft\_PicO,MiddleLeft\_Pic,255,255,255) chromakey(MiddleRight\_Pic1,MiddleRight\_Pic2,255,255,255) chromakey(BottomMiddle\_Pic1,BottomMiddle\_Pic2,255,255,255) copy(xnum,ynum,TopLeft\_PicX,canvas)#works, this is to set the picture to the top left corner copy(xnum+getWidth(scaledpic1),ynum,TopMiddle\_PicO,canvas)#works, this is to set the picture to the top middle copy(xnum+getWidth(scaledpic1)\*2,ynum,TopRight\_PicO,canvas)#works, this is to set the picture to the top right

```
copy(xnum,ynum+getHeight(scaledpic1),MiddleLeft PicO,canvas)#works, this is to set the picture to the middle left
 #works, this is to set the picture to the center of the canvas
 copy(xnum+qetWidth(scaledpic1),ynum+qetHeight(scaledpic1),MiddleMiddle PicX,canvas)
 #works, this is to set the picture to the middle right
 copy(xnum+getWidth(scaledpic1)*2,ynum+getHeight(scaledpic1),MiddleRight Pic1,canvas)
 #works, this is to set the picture to the bottom left
 copy(xnum,ynum+getHeight(scaledpic1)*2,BottomLeft_PicX,canvas)
 #works, this is to set the picture to the bottom middle
 copy(xnum+getWidth(scaledpic1),ynum+getHeight(scaledpic1)*2,BottomMiddle_Pic1,canvas)
 #works, this is to set the picture to the bottom right
 copy(xnum+getWidth(scaledpic1)*2,ynum+getHeight(scaledpic1)*2,BottomRight PicX,canvas)
 TicTacToe(canvas)
 signature1=makePicture(getMediaPath("Signature1.png"))#hopefully the signature is appropriate for you
 signature2=makePicture(getMediaPath("Signature2.png"))
 canvasSans=duplicatePicture(canvas)
 copy(getWidth(canvas)/2-(getWidth(signature1)/2),getHeight(canvas)/3,signature1,canvas)
 copy(getWidth(canvas)/2-(getWidth(signature2)/2),getHeight(canvas)/3*2-50,signature2,canvas)
 chromakey(canvas,canvasSans,255,255,255)
 explore(canvas)
def copy(n1,n2,pic in,pic out):#copies the pictures onto the new final canvas
w=getWidth(pic_in)
h=getHeight(pic_in)
 tX=n1
 for sX in range(0, w):
   tY=n2for sY in range(0,h):
      c=getColor(getPixel(pic_in,sX,sY))
     setColor(qetPixel(pic out,tX,tY),c)
     tY=tY+1
   tx=tX+1return(pic_out)
def scale(nW,nH,pic_in,pic_out):#works with any pic and scale
w=getWidth(pic_out)
h=getHeight(pic_out)
 sX=0for tX in range(0, w):
  sY=0for tY in range(0,h):
      c=getColor(getPixel(pic_in,int(sX),int(sY)))
    setColor(getPixel(pic_out,tX,tY),c)
     sY=sY+nH
    sX=sX+nW
 return(pic_out)
```

```
def blur(source,trg):#this does work, even if first glance it doesn't
 for x in range(1,getWidth(source)-1):
    for y in range(1,getHeight(source)-1):
      top=getPixel(source,x,y-1)
      left=getPixel(source,x-1,y)
      bottom=getPixel(source,x,y+1)
      right=getPixel(source,x+1,y)
      center=getPixel(trg,x,y)
      newR=(getRed(top)+getRed(left)+getRed(bottom)+getRed(right)+getRed(center))/5
      newG=(getGreen(top)+getGreen(left)+getGreen(bottom)+getGreen(right)+getGreen(center))/5
      newB=(getBlue(top)+getBlue(left)+getBlue(bottom)+getBlue(right)+getBlue(center))/5
     setColor(center,makeColor(newR,newG,newB))
 return(trg)
def lighter(pic):#makes the picture lighter
 for x in range(0,getWidth(pic)):
    for y in range(0,getHeight(pic)):
      p=getPixel(pic,x,y)
      c=getColor(p)
     setColor(p,makeLighter(c))
 return(pic)
def darker(pic):#makes the picutre darker
 for x in range(0, getWidth(pic)):
    for y in range(0, getHeight(pic)):
      p=getPixel(pic,x,y)
      c=getColor(p)
      setColor(p,makeDarker(c))
 return(pic)
def mirrorV(n,pic):#mirrors the picture along the x axis
mp=getWidth(pic)/n
 w=getWidth(pic)
 for y in range(0,getHeight(pic)):
   for x in range(0, int(mp)):
      lp=getPixel(pic,x,y)
      rp=getPixel(pic,w-x-1,y)
      c=getColor(lp)
      setColor(rp,c)
 return(pic)
def mirrorH(n,pic):#mirrors the picture along the y axis
mp=getHeight(pic)/n
 h=getHeight(pic)
```

```
for x in range(0,getWidth(pic)):
   for y in range(0, int(mp)):
      tp=getPixel(pic,x,y)
      bp=getPixel(pic,x,h-y-1)
      c=getColor(tp)
      setColor(bp,c)
 return(pic)
def luminance(pixel):#luminance for edgedetect
 r=getRed(pixel)
 g=getGreen(pixel)
 b=getBlue(pixel)
 return (r+g+b)/3
def edgecolor(source,n):#puts a single color along the border of the picture
 c=pickAColor()
 for p in getPixels(source):
    x=getX(p)
    y=getY(p)
   if x<n or y<n:
      setColor(p,c)
    if x>getWidth(source)-n or y>getHeight(source)-n:
      setColor(p,c)
 return(source)
def TicTacToe(source):#makes the hashtag grid for tic-tac-toe
 for y in range(8,getHeight(source)-8):
    for x in range(getWidth(source)/3-10,getWidth(source)/3+10):
     setColor(qetPixel(source, x, y), pink)
   for x in range(getWidth(source)/3\times2-10, getWidth(source)/3\times2+10):
     setColor(qetPixel(source, x, y), cyan)
 for x in range(8, getWidth(source)-8):
    for y in range(getHeight(source)/3-10,getHeight(source)/3+10):
     setColor(qetPixel(source, x, y), yellow)
    for y in range(getHeight(source)/3*2-10,getHeight(source)/3*2+10):
     setColor(qetPixel(source, x, y), orange)
 return(source)
def edgedetect(n,source,c1,c2):#detects certain color values of pixels and decides to set it to one of two colors
pixels=getPixels(source)
 for p in pixels:
    x=getX(p)
    y=getY(p)
    if y<getHeight(source)-1 and x<getWidth(source)-1:
      botrt=getPixel(source,x+1,y+1)
```

```
 thislum=luminance(p)
      brlum=luminance(botrt)
      if abs(brlum-thislum)>n:
        setColor(p,c1)
      if abs(brlum-thislum)<=n:
        setColor(p,c2)
 return(source)
def purpletint(pic):#tints the picture purple
 greyscale(pic)
 for p in getPixels(pic):
    r=getRed(p)
    g=getGreen(p)
    b=getBlue(p)
   if (r<63):
     r = (r * 1.5) elif (63<=r<=191):
     r = (r * 1.2) elif (r>191):
     r = (r * 1.1) setGreen(p,g*.3)
    setRed(p,r)
   setBlue(p, b*1.2)
 return(pic)
def yellowtint(pic):#tints the picture yellow
 greyscale(pic)
 for p in getPixels(pic):
    r=getRed(p)
    g=getGreen(p)
    b=getBlue(p)
   if (q<63):
     q=(q*1.5) elif (63<=g<=191):
     q=(q*1.2) elif (g>191):
     q=(q*1.1) setGreen(p,g)
   setRed(p, r*1.2)setBlue(p, b^*.3)
 return(pic)
def greentint(pic):#tints the picture green
 greyscale(pic)
 for p in getPixels(pic):
```

```
 r=getRed(p)
    g=getGreen(p)
    b=getBlue(p)
   if (q<63):
     g=(g*1.5) elif (63<=g<=191):
     q=(q*1.2) elif (g>191):
     g=(g*1.1) setGreen(p,g)
    setRed(p,r*.85)
   setBlue(p, b^*.8)
 return(pic)
def sepiatone(pic):#tints the picture red/brown
 greyscale(pic)
 for p in getPixels(pic):
    r=getRed(p)
    g=getGreen(p)
    b=getBlue(p)
    if (r<63):
     r = (r * 1.5) elif (63<=r<=191):
     r = (r * 1.2) elif (r>191):
     r = (r * 1.1) setRed(p,r)
   setBlue(p, b*, 8) setGreen(p,g*.8)
 return(pic)
def cyanotype(pic):#tints the picture blue
 greyscale(pic)
 for p in getPixels(pic):
    r=getRed(p)
    g=getGreen(p)
    b=getBlue(p)
   if (b < 63):
     b = (b * 2) elif (63<=b<=191):
     b=(b*1.3) elif (b>191):
     b=(b*1.2)setBlue(p,b)
    setRed(p,r*.75)
```

```
 setGreen(p,g*.75)
 return(pic)
def greyscale(pic):#tints the picture grey
 for p in getPixels(pic):
    intensity=(getRed(p)+getGreen(p)+getBlue(p))/3
   setColor(p,makeColor(intensity,intensity,intensity))
 return(pic)
#background magic, works like a green/blue screen for the signature and the X's and O's
def chromakey(pic for, pic back, rValue, qValue, bValue):
 for p in getPixels(pic for):
    x=getX(p)
    y=getY(p)
   if (qetRed(p)=rValue and qetGreen(p)==qValue and qetBlue(p)==bValue):
     backp=getPixel(pic back, x, y) #background pixel at x, y
      backc=getColor(backp)#background color at background pixel
     setColor(p, backc)#sets a pixel to the background color
 return(pic_for)
def crosses(pic):#this is the X's for tic-tac-toe
 for x in range(getWidth(pic)/5,(int(getWidth(pic)/3.5)+12)):
   a=0for y in range(getHeight(pic)/5, int(getHeight(pic)/1.25)):
     setColor(getPixel(pic,int(x+a),y),white)
     a=a+1for x in range(int(getWidth(pic)/1.55-2),int(getWidth(pic)/1.3-3)):
   a=0 for y in range(getHeight(pic)/5,int(getHeight(pic)/1.25)):
     setColor(qetPixel(pic, x-a, y), white)
     a=a+1return(pic)
def circles(pic):#this is the original formula for drawing the circle, it is the O's for tic-tac-toe
 x=getWidth(pic)/2
 y=getHeight(pic)/2
 n=10r=80-(n/2)for count in range(0,360):#more x's and y's mean fuller circle
    x1=x+r*(math.sin(math.radians(count)))
    y1=y+r*(math.cos(math.radians(count)))
   x2=(x+1)+r*(math) (math.sin(math.radians(count)))
   y2=(y+1)+r*(mathbf{math}.\cos(\mathsf{math}.\mathsf{radians}(\mathsf{count})))x3=(x-1)+r*(math) (math.sin(math.radians(count)))
   y3=(y-1)+r*(mathsf{math}.\cos(\mathsf{math}.\mathsf{radius}(\mathsf{count})))
```

```
for thick in range(0,n):
     setColor(getPixel(pic,int(x1)+thick,int(y1)+thick),white)
     setColor(getPixel(pic,int(x1)-thick,int(y1)-thick),white)
     setColor(getPixel(pic,int(x2)+thick,int(y2)+thick),white)
     setColor(getPixel(pic,int(x2)-thick,int(y2)-thick),white)
     setColor(qetPixel(pic,int(x3)+thick,int(y3)+thick),white)
     setColor(qetPixel(pic,int(x3)-thick,int(y3)-thick),white)
 for p in getPixels(pic):
    x=getX(p)
    y=getY(p)
    #this rounds out the circle and fills in spots to make it look less spotty
   if (\text{getRed}(p) == 255 \text{ and } \text{getGreen}(p) == 255 \text{ and } \text{getBlue}(p) == 255):
     setColor(qetPixel(pic,x+3,y),white)
     setColor(qetPixel(pic,x,y+3),white)
     setColor(qetPixel(pic,x+6,y),white)
     setColor(qetPixel(pic, x, y+6), white)
     setColor(qetPixel(pic,x+9,y),white)
     setColor(getPixel(pic, x, y+9), white)
 return(pic)
def grid(pic,c):#striped stuff
  for x in range(0, getWidth(pic), 4):
    for y in range(0, getHeight(pic), 4):
      setColor(qetPixel(pic, x, y), c)
   return(pic)
```